### Exemplo de Poster para o XII WORCAP

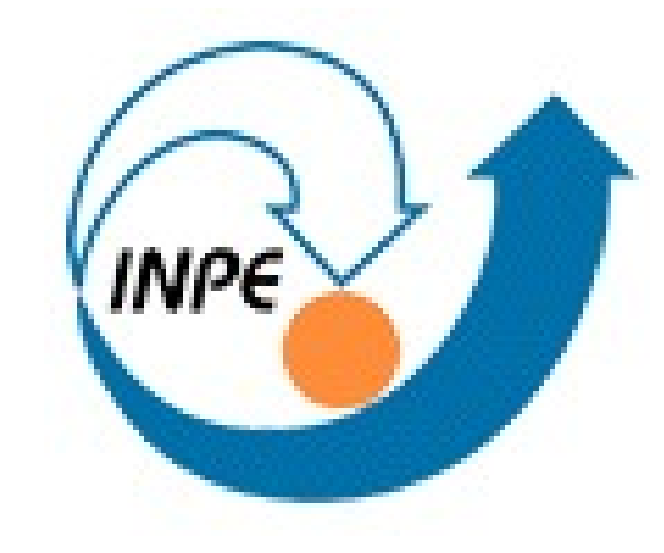

Sobrenome 1, N. † , Sobrenome 2, N. ‡ , Sobrenome 3, N. §

† Programa de Pós-Graduação em Computação Aplicada – CAP ‡Laboratório Associado de Computação e Matemática Aplicada – LAC

> Instituto Nacional de Pesquisas Espaciais – INPE § Instituto de Aeronautica e Espaço – IAE email: [autor-1,autor-2]@lac.inpe.br, autor-3@iae.br

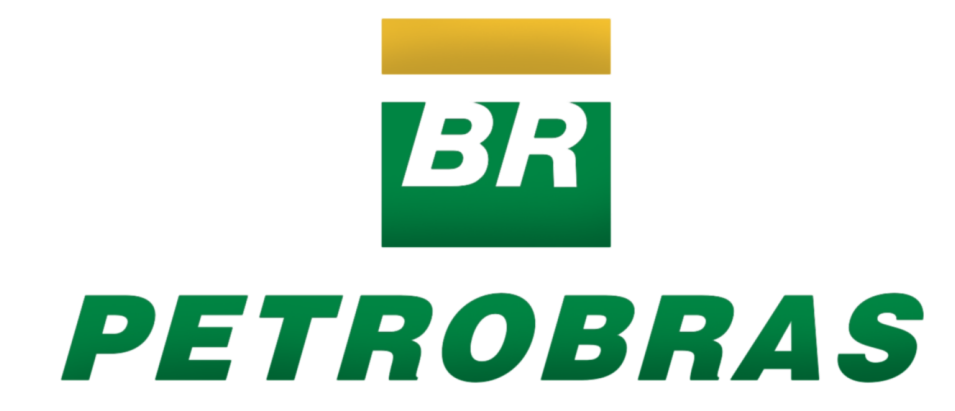

# Introdução

A primeira seção do poster deve definir o assunto e mostrar sua importância.

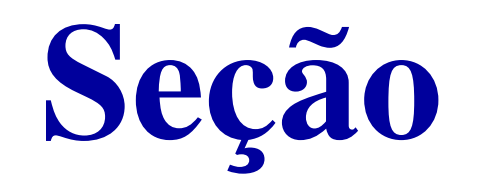

A segunda seção do poster pode servir a vários propósitos, tais como apresentar o estado da arte, métodos ou projeto de sistemas. Um ponto importante em posteres é a utilização de recursos gráficos, figuras, dentre outros ao invés de extensos blocos de texto.

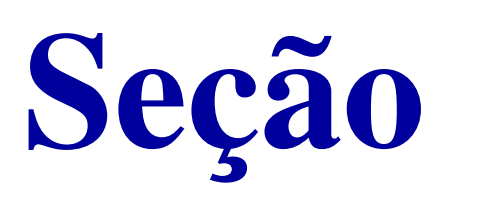

Uma das seções do poster deverá apresentar os resultados. Geralmente, os resultados podem ser apresentados através de gráficos, desenhos, esquemas, imagens, etc.

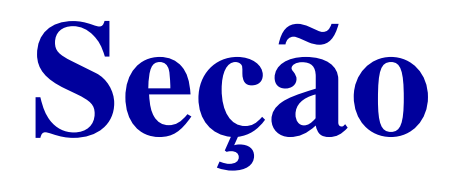

A seção final do poster geralmente contém conclusões e recomendações ou propostas.

# Referências Bibliográficas

Apenas as referências citadas são mostradas na bibliografia.

A referência [1] é um exemplo de uma citação

de um artigo. Já a referência [2] é uma citação de um livro, e por fim uma referência de um trabalho publicado em uma coleção [3]. Para saber como criar o arquivo de referências bibliográficas siga o exemplo no arquivo referencias.bib.

#### Agradecimentos

Os autores agradecem o apoio financeiro da CAPES, CNPq, FAPESP e FINEP.

#### Referências

- [1] J. D. Banfield and A. E. Raftery. Model-based Gaussian and non-Gaussian clustering. *Biometrics*, 49:803–821, 1993.
- [2] P. Bloomfield. *Fourier Analysis of Time Series: An Introduction*. Wiley, New York, 1976.
- [3] R. Wilcox. Trimming and winsorization. In P. Armitage and T. Colton, editors, *Encyclopedia of Biostatistics*, volume 6, pages 4588–4590. Wiley, Chichester, 1998.

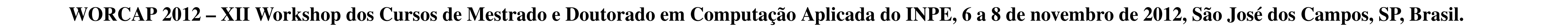

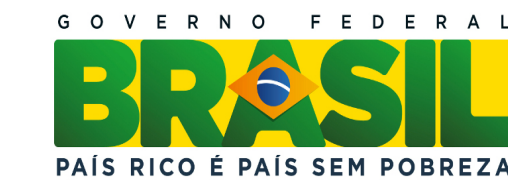